Published in ArXiv: http://arxiv.org/abs/1008.2748

# **Tutorial for ActorScript**™

**extension of C#® , Java® , Objective C® , JavaScript® , and SystemVerilog**

# **using**

# **iAdaptiveTM concurrency**

# **for**

# **antiCloudTM privacy and security**

# **Carl Hewitt ©2011** http://carlhewitt.info

# *This paper is dedicated to Ole-Johan Dahl and Kristen Nygaard.*

ActorScript<sup>™</sup> is a general purpose programming language for implementing iAdaptive<sup>™</sup> concurrency that manages resources and demand. It is differentiated from previous languages by the following:

- Universality
	- o Everything in the language is accomplished using message passing including the very definition of ActorScript itself.
	- o Functional, Imperative, Logic, and Concurrent programming are integrated. Concurrency can be dynamically adapted to resources available and current load.
	- o Programs do not expose low-level implementation mechanisms such as threads, tasks, locks, cores, *etc*. Messages can be directly communicated without requiring indirection through brokers, channels, class hierarchies, mailboxes, pipes, ports, queues *etc*. Variable races are eliminated.
	- o Binary XML and JSON are data types.
	- o Application binary interfaces are afforded so that no program symbol need be looked up at runtime.
- Safety and security
	- o Programs are *extension invariant*, *i.e.*, extending a program does not change its meaning.
	- o Applications cannot directly harm each other.
- Efficiency
	- o Message passing has essentially same overhead as procedure calling and looping.
	- o Allow execution to be dynamically adjusted for system load and capacity (*e.g.* cores)
	- o Minimize latency along critical paths

ActorScript attempts to achieve the highest level of performance, scalability, and expressibility with a minimum of primitives.

**C#** is a registered trademark of Microsoft, Inc. **Java** and **JavaScript** are registered trademarks of Oracle, Inc. **Objective C** is a registered trademark of Apple, Inc.

# **Contents**

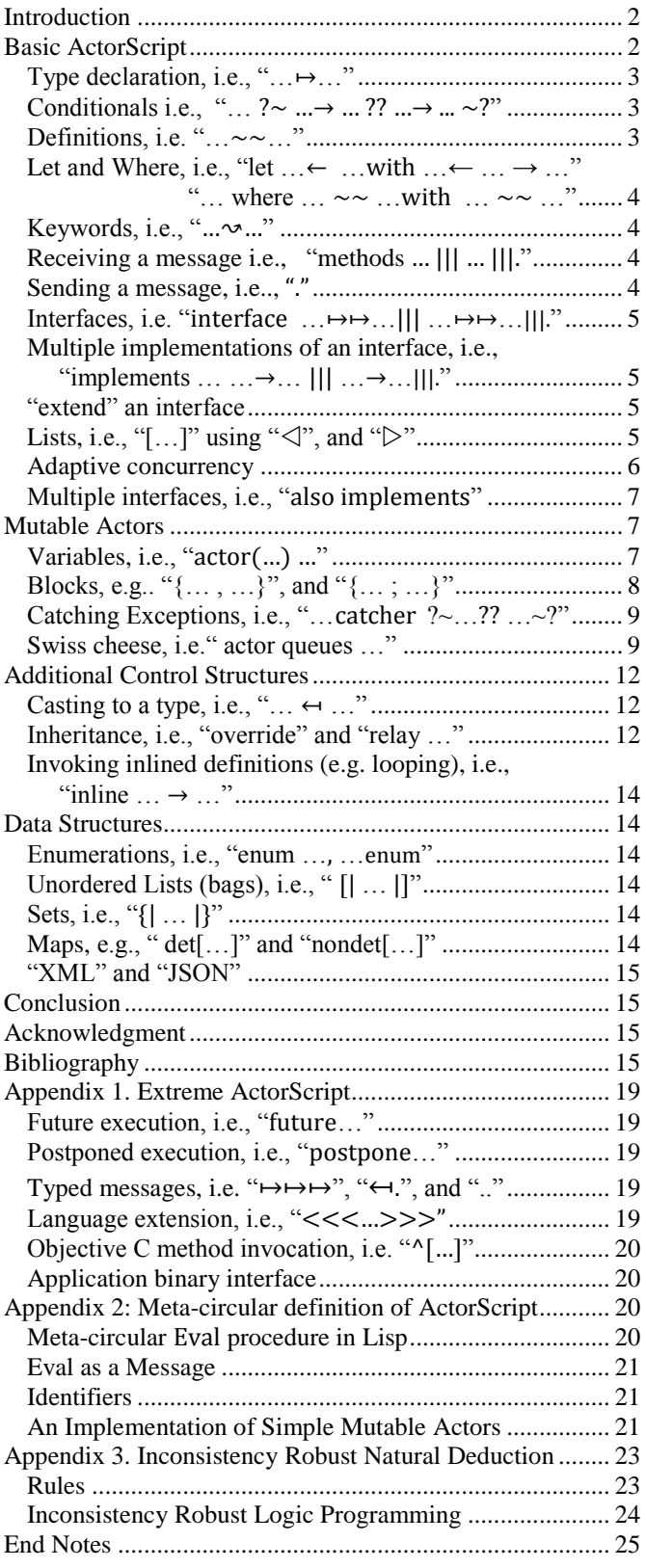

# <span id="page-1-0"></span>**Introduction**

ActorScript is based on the Actor mathematical model of computation that treats "*Actors*" as the universal primitives of concurrent digital computation [Hewitt, Bishop, and Steiger 1973; Hewitt 1977; Hewitt 2010a]. Actors have been used as a framework for a theoretical understanding of concurrency, and as the theoretical basis for several practical implementations of concurrent systems.

# <span id="page-1-1"></span>**Basic ActorScript**

#### *Computer software should not only work; it should also appear to work.*

ActorScript is a general purpose programming language for implementing massive local and nonlocal concurrency. It is differentiated from other concurrent languages by the following:

- Universality
	- o Everything in the language is accomplished using message passing including the very definition of ActorScript itself.
	- o Directly express adaptive concurrency
	- o Functional and Logic Programming are integrated into general concurrent programming.
	- o Programs do not expose low-level implementation mechanisms such as threads, tasks, channels, queues, locks, cores, *etc*.
	- o Program resource control of energy, processing, storage, and communications using sponsors.
- Efficiency
	- o Dynamically adjust execution for system load and capacity (cores)
	- o Minimize latency along critical paths
- Applications cannot directly harm each other.
- Binary XML and JSON are data types

ActorScript attempts to achieve the highest level of performance, scalability, and expressibility with a minimum of primitives.

This paper makes use of the following font coding to increase readability of programs and documentation: $<sup>1</sup>$ </sup>

- *ActorScript expressions , constructs, and commands*
- grammar identifiers
- program identifiers
- **reserved names**
- *message names*
- *variables*

ActorScript syntax is an extension of the syntax of Java,  $C#$ 

Objective C, and SystemVerilog. Consequently, ActorScript cannot conflict with the operators of these languages including the following:  $+$ , &,  $\sim$ , |,  $\cdot$ , ?:, - -,  $\cdot$ , /,  $==, >=, >, ++, !=, <<, <<=, <, <=, & & & & \, \ldots, \cdot, \cdot, \cdot, \cdot, \cdot \cdot, \cdot \cdot, \cdot$  $>>=, >>, ::, and -.$ 

Unlike almost all previous programming languages, because ActorScript uses bold font for reserved names, new reserved words can be introduced into the language without breaking existing programs.

ActorScript is a much smaller language than the ones it extends because it does not have their syntactic restrictions that limit their expressiveness requiring that they later be extended.

<span id="page-2-0"></span>*Type declaration, i.e.,* **"…**↦**…"**

i↦*Identifier* "↦" <sup>2</sup> t↦*Type*

A new identifier i is declared with type t*.* Note: The token "↦" can be written as ASCII  $\lvert -\rangle$ ".

<span id="page-2-1"></span>The universal type is " $2"$ .<sup>3</sup>

 $\overline{a}$ 

*Conditionals i.e., "…* ?~ …→ … ?? …→ ... ~?*"* 

test*⊢€xpression "*?~"4 pat1↦*Pattern* "→" continue1↦*Construct* "??" … pati↦*Pattern* "→" continuei↦*Construct* "??" " else" <sup>5</sup> patn↦*Pattern* "→" elseContinue↦*Construct* "??" "catch" exception<sub>1</sub><sup>→</sup>Pattern<sup>"→"</sup> handler1↦*Construct* "??" … exceptionj↦*Pattern* "→" handlerj↦*Construct* "??" "else" exception<sub>m</sub>→*Pattern* "→" elsehandler↦*Construct* "~?"

# **Illustration using** *"*?~ … ?? … ~?*"*

The procedure Random( ) returns a random positive integer.

Random $()$ ?~ *Test the result of* Random *called with no arguments*  $0 \rightarrow$  throw RandomNumberException ?? *if* Random *returned 0, throw an exception* m $\mapsto$ Integer **thatIs** ((> 0) and (< 9))  $\rightarrow$ format[m " greater than 0 and less than 9"] ?? **else**  $X \mapsto$ Integer  $\rightarrow$  *format*[ $X$  "is not an integer less than 9"] ?? Random *returned* x *that is not an integer less than 9* catch Unitialized  $\rightarrow$  throw RandomNumberException  $\sim$ ? *if* Random( ) *threw an* Unitialized *exception, then throw an exception*

Every identifier has a type that by default is the type of the expression that is used to compute its value. However, this default type can be overridden using "↦" in the place where the identifier is declared.<sup>6</sup>

<span id="page-2-2"></span>*Definitions, i.e.*  $\frac{1}{2}$   $\sim$   $\sim$  ..."

formal↦*Definiendum* "~~" <sup>7</sup> definition↦*Expression*

formal is defined to be definition

For example, the procedure *factorial* is defined below to take an integer argument and return an integer value.

#### factorial(n $\mapsto$ Integer) $\mapsto$ Integer  $\sim$  $n$  ?  $\sim$  0  $\rightarrow$  1 ?? (> 0)  $\rightarrow$  n\*factorial(n-1)  $\sim$ ?

 $1$  ActorScript syntax is an extension of the syntax of Java, C#, Objective C, and SystemVerilog. Consequently, ActorScript cannot conflict with the operators of these languages including the following: +, &, ~, |, ^, ?:, - -, \*, /, ==, >=, >, ++, !=, <<,  $<<=, <, <=, \&&, |, |, -&>, *, .*, \%, >>=, >>, ::, and -.$ Unlike almost all other previous programming languages, because ActorScript uses bold font for reserved names, new reserved words can be introduced into the language without breaking existing programs.

<sup>2</sup> read as "*has type*"

<sup>3</sup> Called type "**any**" in some programming languages.

 4 read "*has cases*"

<sup>5</sup> It is preferable not to use **else**.

<sup>&</sup>lt;sup>6</sup> Null is not allowed by default as a value [Hoare 2009]. However, **Nullable** can be used a type prefix.

<sup>7</sup> read as "*is defined to be*"

The token " $\mapsto$ " is used to indicate the return value.<sup>8</sup>

<span id="page-3-0"></span>*Let and Where, i.e.,* "let  $\ldots \leftarrow \ldots$  with  $\ldots \leftarrow \ldots \rightarrow \ldots$ "  **and "… where …** ~~ **…**with**…** ~~ **…"**

"let" pattern<sub>1</sub> "
$$
\leftarrow
$$
"<sup>9</sup> Expression<sub>1</sub> ("with" | "in")  
...  

pattern<sub>'n</sub> "←"Expression<sub>'n</sub> "→ *Construct*

let [Landin 1965] appears in many programming language.

#### Consider the following

**let**  $x^{10}$  ← Factorial(10) → **let**  $x$  ← Fibonacci(15) with  note that because of **with** above that y below does

$$
① not depend on x immediately above
$$
  
y ← x\*x →

$$
\begin{array}{c}\n \leftarrow x \cdot x \rightarrow \\
 x^*(x+y)\n \end{array}
$$

The above expression only computes factorial(10) and Fibonacci(15) each once only unlike the following equivalent expression:

Fibonacci(15)\*(Fibonacci(15)+Factorial(10)\*Factorial 10) Patterns can be nested as in the following example:i

> **let**  $x \leftarrow$  Factorial(10) **in**  note that because of **in** above that *c y depends on x*  $y \leftarrow 2*x + x*x \rightarrow$

 $2*y + x*y$ where the above expression is equivalent to the following:

> **let**  $x \leftarrow$  Factorial(10)  $\rightarrow$ **let**  $y \leftarrow 2*x + x*x \rightarrow 2*y + x*y$

where allows bindings to be placed after an expression.

#### *Expression*"where"

 $\mathcal{D}$ *efiniendum*  $_1$  " $\sim$   $\sim$ "<sup>11</sup> Expression<sub>1</sub> ("with" | "in")

 $\ldots$  ("with" | "in")

*Definiendum* <sup>n</sup> "~~"*Expression* <sup>n</sup>

For example

l

 $fib(5)+fib(7)$  where fib(n)  $\sim \sim$  n ? $\sim$  1  $\rightarrow$  1 ??  $2 \rightarrow 2$  ??  $(> 2) \rightarrow fib(n) + fib(n-1) \sim?$ 

<sup>9</sup> In this context, "←" is read as "be". The token is written as ASCII " $\leftarrow$ -".

 $10$  x is by default declared type Integer from the definition of factorial and thus is equivalent to " $x \mapsto$ Integer".

<sup>11</sup> In this context, " $\leftarrow$ " is read as "be". The token is written as ASCII "<--".

#### <span id="page-3-1"></span>*Keywords, i.e.,* **"**…↝…**"**

Keywords can be used to name arguments instead of using positional notation.<sup>12</sup>

#### keyword↦ *Name* "↝" value↦*Expression*

Argument with *keyword* and *value*.

Note that "**<u></u>**  $\sim$ " can be written as ASCII "~>".

For example the factorial procedure above could be written as follows using *1* as a keyword to name its argument;

**Factorial procedure with keyword argument:** Factorial( $1 \sim n \mapsto$ Integer)  $\sim \sim$  $n ? \sim 0 \rightarrow 1$  ?? (> 0)  $\rightarrow$  n\*Factorial(1 $\sim$ n-1) $\sim$ ?

Messaging (*i.e*., communication) is the most fundamental concept of ActorScript.<sup>13</sup>

<span id="page-3-2"></span>*Receiving a message, i.e.,* **"methods … ||| … |||.**"

"methods" pat<sub>1</sub>→*Pattern* "→" body<sub>1</sub>→*Expression* 1"|||" … "|||"

pat<sub>n</sub><sup>→</sup>*Pattern*<sub>n</sub> "→" body<sub>n</sub>→*Expression*<sub>n</sub> "|||."

For example, consider the following definition:  $point(u, v) \sim \sim$  **methods**  $x \rightarrow u$  |||  $y \rightarrow v$  |||.

The Actor point(5,3) responds to message *y* with 3, and responds to the message *x* with 5.

An Actor that implements methods each with a pattern and body. Note: The token "→" can be written as ASCII  $"--"$ .

#### <span id="page-3-3"></span>*Sending <sup>a</sup> message, i.e..,* "."

recipient↦*Expression* "." messageName↦ *Name* "("*Expression\**")"

Send message to recipient with messageName and arguments.

For example, in the following the Actor *z* responds to message *y* with 3, which is then returned as the value of the **let** expression.

let  $z$ <sup>ii</sup> ← point(5,3) → z**.***y* 

l

 $8$  " $\rightarrow$ " can be written as ASCII " $\mid \rightarrow$ ".

<sup>12</sup> By convention, unnamed positional arguments take their ordinal position as keyword (see factorial example below).

<sup>&</sup>lt;sup>13</sup> Equivalent to  $z \mapsto$ Point

Anonymous methods are allowed as in the following example:iii

**Factorial procedure as an anonymous method:** Factorial  $\sim \sim$ 

 $(n) \rightarrow n$  ?~  $0 \rightarrow 1$  ?? (> 0)  $\rightarrow$ n\*Factorial(n-1)~?

<span id="page-4-0"></span>*Interfaces, i.e.* **"**interface **…**↦↦…||| **…**↦↦…|||.**"**

An Actor can implement multiple interfaces<sup>iv</sup> where each interface can specify signatures of messages received and the value returned. $v$ 

# "interface"

 m1↦*Message* "↦↦" value<sup>1</sup> ↦*Type* "|||"  *…* "|||"

mn↦*Message* "↦↦" value<sup>n</sup> ↦*Type*  "|||."

An interface with method descriptions. Note: The token "**→**" can be written as ASCII "|->"*.*

The Complex interface can be defined as follows:

# **Complex Interface:**

Complex  $\sim$ 

#### interface

 Complex *is defined to be an interface with the following method descriptions*

 $real \mapsto$  Float |||

 $\lim_{\text{approx}}$   $\mapsto$  Float  $\text{||}$ 

angle  $\mapsto$  Degrees  $|||$ 

 $$ 

 $\div$ (Complex)  $\mapsto$  Complex |||. <sup>+</sup>*message with* Complex *returns* Complex

Interfaces can be used to greatly speed up the implementation of ActorScript so that message passing has the same overhead as an indexed procedure call. (See section below on Application Binary Interface.)

<span id="page-4-1"></span>*Multiple implementations of an interface, i.e.,*  $\text{``also implements} \dots \dots \rightarrow \dots \dots \dots \dots \dots \dots \dots$ 

Below are two implementations of *Complex* numbers. The first implementation of Complex is Cartesian:

**Simple Cartesian implementation of Complex:** Cartesian $[(real \rightsquigarrow x, imaginary \rightsquigarrow y) \mapsto$ Float $] \sim \sim$  implements Complex methods are implemented below  $magnitude \rightarrow (x^2 + y^2)^{1/2}$ angle  $\rightarrow$ let theta ←arcsine(y/*magnitude*) →  $x>0$  ?~ true  $→$  theta ?? false  $\rightarrow$  $y>0$  ?~ true  $\rightarrow$  180<sup>o</sup>- theta ?? false  $\rightarrow$  180<sup>°</sup>+theta ~? ~? |||  $+($ Complex[*real*  $\sim$  x1, *imaginary*  $\sim$  y1])  $\rightarrow$ Cartesian real  $\sim x+x1$ , imaginary  $\sim v+y1$  |||.

The above implementation can be compiled in a straightforward way. (See section below on Application Binary Interface.)

The second implementation of Complex is polar:

# **Simple Polar implementation of Complex:**

Polar  $\frac{angle}{\sim}$  theta $\rightarrow$ Degrees,  $magnitude \rightsquigarrow m \mapsto$ Length $\sim \sim$  implements Complex  $real \rightarrow m*$ sine(theta) |||  $\lim_{\text{adjinary}} \rightarrow m^*$ cosine(theta) |||  $+($ Complex[*real*  $\rightsquigarrow$ x1, *imaginary*  $\rightsquigarrow$ y1])  $\rightarrow$ Cartesian[real ↝x1+real, imaginary ↝y1+imaginary ] |||.

<span id="page-4-2"></span>*"***extend***" an interface*

Trees can be implemented as follows:<sup>14</sup>

**Tree Interfaces:**

 $\overline{a}$ 

Tree  $\sim$  interface  $|||$ .

Leaf<sup>[?]</sup>  $\sim$  interface extends Tree |||.

<span id="page-4-3"></span>Fork[Tree, Tree]  $\sim \sim$  interface extends Tree |||.

Equivalently, the following could be used:

Leaf $[1 \sim ?]$  ~~interface extends Tree |||.

Fork $[1 \sim$  Tree,  $2 \sim$  Tree]  $\sim$  interface extends Tree |||.

#### **Lists,** *i.e.*, "[...]" using " $\triangle$ ", and " $\triangleright$ "

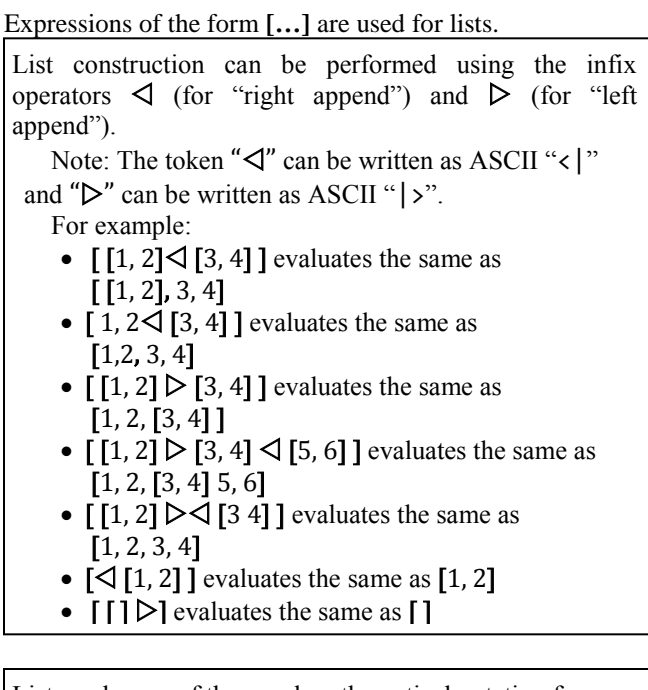

Lists make use of the usual mathematical notation for types:

- [...] is the type for a list of zero or more elements
- [Complex] is the type for a list with exactly one element that is Complex.
- [Complex\*] is the type for a list of zero or more elements each of which is Complex.

#### <span id="page-5-0"></span>*Adaptive concurrency*

Adaptive concurrency is the ability to size computations to fit available resources in terms of demand and available capacity (*e.g.* cores).

#### **Fringe Illustration:**

The following implements a stream (list) for the leaves of a tree, i.e., the fringe of the tree [Hewitt 1972]:

 $\text{Fringe(t\mapsto \text{Tree})\mapsto}$ [...] ~~ *list of the contents of the leaves of a tree*

t ?~ Leaf[x]  $\rightarrow$  [x] ?? Fork[tree1, tree2] →  $[Fringe(tree1) \triangleright \triangleleft Fringe(tree2)] \sim?$ 

For example the following expression Fringe(Fork[Leaf[3], Fork[Leaf[4] Leaf[5]]) evaluates to the same as the following: [3 4 5] Lists can make use of adaptive concurrency. For example the procedure *SameFringe* below co-routines between two  $lists:$ <sup>vi</sup>

#### **SameFringe Illustration:**

The following tests if two trees have the same fringe:

**Adaptive concurrency in SameFringe:**

SameFringe((first, second)↦Tree)↦Boolean ~~ *test if two trees have the same fringe*  $Fringe(first) = Fringe(second)$ 

```
Consider the following computation:
SameFringe(
     Fork[Leaf[3], Fork[Leaf[4], Leaf[5]],
    Fork[Fork[Leaf[3], Leaf[4]], Leaf[5]) \rightarrowFringe(Fork[Leaf[3], Fork[Leaf[4], Leaf[5]]) =Fringe(Fork[Fork[Leaf[3], Leaf[4]], Leaf[5]) →
[Fringe(Leaf[3])
     \triangleright [Fringe(Fork[Leaf[3], Leaf[4]])
     \triangleright\triangleleft Fringe(Leaf[5])] \rightarrow\left[ \begin{smallmatrix} [3] \cup \bigcup \{ \text{Fringe}(\text{Leaf}[4]) \cup \bigcup \text{Fringe}(\text{Leaf}[5]) \} \end{smallmatrix} \right] = \left[ \begin{smallmatrix} \text{Fringe}(\text{Fork}[\text{Leaf}[3], \text{Leaf}[4]) \cup \bigcup \{5\} \end{smallmatrix} \right] \longrightarrow[3 [Fringe(Leaf[4]]  [5] ]=
 [ [3 Fringe(Leaf[4])]  5]) ⇾
[3\triangleleft Fringe(Leaf[4]) \triangleright5] =
 \overline{[3\text{4} \text{Fringe}(\text{Leaf}[4])\text{F5}])} \rightarrow[4 5] = [4 5] \rightarrow
```
true

#### **Sort illustration:**

Below is an implementation of Sort, which sorts a list of numbers. Note that that the implementation is a variant of [Hoare 1962] that makes use of iAdaptive concurrency. Sort(numbers↦[Number\*])↦[Number\*]**~~** numbers **?~**  $[$   $]$   $\rightarrow$   $[$   $]$  ??  $[x] \rightarrow [x]$  ??  **else [**initial pivot final**]** →  $\Phi$  nondeterministic choice of *pivot* using *C* adaptive concurrency  $[Sort(Filter (initial, (x \rightarrow Number) \rightarrow x < pivot)]$  $\triangleright$ pivot $\triangleleft$  Sort(Filter(final, (x↦Number) **→** x≧pivot)]**~?** Filter(numbers↦[Number\*], p↦((Number)↦↦Boolean)) ↦[Number\*] **~~** p *is a procedure of one argument that returns a* Boolean numbers **?~**  $[ ] \rightarrow [ ] ??$  $[$ first  $\triangleleft$  rest $] \rightarrow$  $p(first)$  ?~ **true** →  $[first\triangleleftFilter(rest, p)]$  ?? **false** → Filter(rest, p)  $\sim$ ? **Adaptive concurrency in Sort:**

Consider the following computation:

Sort( $[3, 7, 2, 9, 8, 1]$ )  $\rightarrow$ 

 $[Sort([1]) \triangleright 2 \triangleleft Sort([3, 7, 9, 8])] \rightarrow$ 

 $[[1] \triangleright 2 \triangleleft [Sort([3]) \triangleright 7 \triangleleft Sort([9,8])]] \rightarrow$ 

 $[1, 2 \leq [[3] \triangleright 7 \leq [8, 9]]] \rightarrow$ 

<span id="page-6-0"></span>[1, 2, 3, 7, 8, 9]

#### *Multiple interfaces, i.e., "*also implements …*"*

An Actor can implement multiple interfaces.

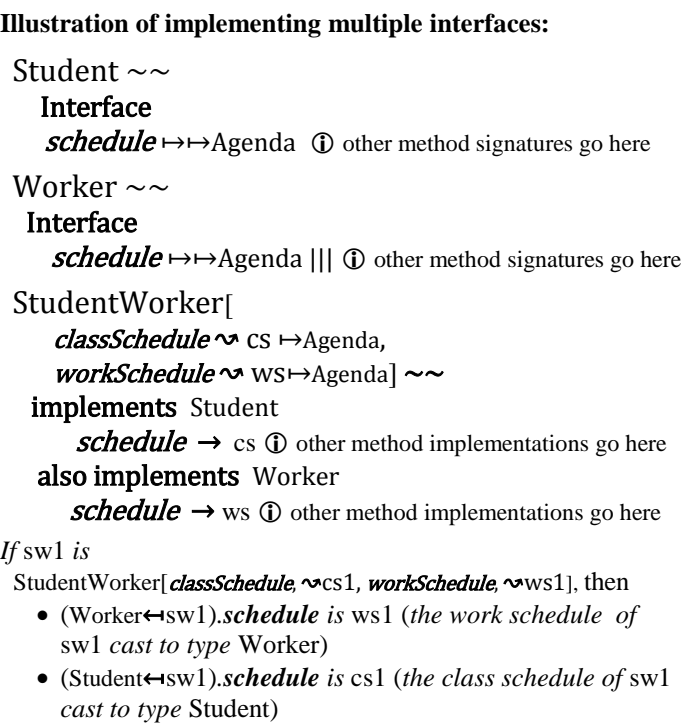

#### <span id="page-6-1"></span>**Mutable Actors**

Using the expressions introduced so far, actors do not change. Mutable actors implemented using imperative programming are introduced below.

<span id="page-6-2"></span>*Variables, i.e., "actor (...) ... ...*"

"actor" "(" *Declaration\** ")"…"" *Method\**

An Actor with argument variable declarations implements an interface with methods to process messages.

### **Implementation of an account:** SimpleAccount  $\sim$  $\bigcirc$  balance *is a variable of type* Currency **actor (***balance*  $\sim$  *b*  $\mapsto$  Currency) *closed* ↦Boolean ←**false** methods  $i$ *sClosed*  $\rightarrow$  *closed* |||  $close \rightarrow closed$  ?~  **true** → **throw** ClosedException ?? **false** → **void also** *closed* ←**true** ~? || getBalance→ *closed* **?~ true** → **throw** ClosedException ?? **false**  $\rightarrow b \sim ?$  |||  $\odot$  *return* balance *deposit*(amount⊢Currency) → *closed* **?~ true** → **throw** ClosedException ?? **false → void also** *balance* ← *b*+amount ||| **The return void** also the next message is *processed with* amount *deposited withdraw*(amount⊢>Currency) → *for a* withdraw *message with* amount *closed* **?~ true** → **throw** ClosedException ?? false  $\rightarrow$  $\text{(amount} > b)$  ?~ true → throw OverdrawnException ??  $\Phi$  amount *is greater than the value of* balance **false → void also**  $b \leftarrow b$  -amount~? |||.

# <span id="page-7-0"></span>*Blocks, e.g.. "***{… , …}** *"***, and** *"***{… ; …** } *"*

ActorScript has block constructs for controlling execution delimited by "{" and "}".

" { "*Expression*  "," *Construct* " } "

Concurrently execute *Expression* and *Construct*. However, *Expression* must be completely executed, before any commands in *Construct* can be executed. If *Expression* or *Construct* throw an exception then the whole block throws an exception.

"{"*Expression* ";" *Construct* "}"

Completely execute *Expression* before execution of *Construct* can begin.. If *Expression* or *Construct* throw an exception then the whole block throws an exception.

The following expression creates an account **a** with initial balance 5 and then concurrently withdraws values  $\epsilon$ 1 and  $\epsilon$ 2 while reading the balance:

let a<sup>15</sup> ← SimpleAccount(*balance*  $\rightsquigarrow$  €5) → {a.*withdraw*(€1), a.*withdraw*(€2), a.*getBalance*}

The value of the above expression is  $\epsilon$ 5,  $\epsilon$ 4,  $\epsilon$ 3 or  $\epsilon$ 2.

On the other hand sequential evaluation proceeds as follows:

let b ← SimpleAccount(*balance*  $\sim \epsilon$ 5) → {b.*withdraw*( $\epsilon$ 1), b.*withdraw*( $\epsilon$ 2); b.*getBalance* } The value of the above expression is  $\epsilon$ 2.

Operations are quasi-commutative to the extent that it doesn"t matter in which order they occur. To the extent possible, quasicommutativity is used to tame indeterminacy.

#### <span id="page-8-0"></span>*Catching Exceptions, i.e., "…*catcher **?~…**?? **…~?"**

In cases where things have gone wrong it is useful to be able to clean up.

expr↦*Expression* "catcher"  $"2~"$ pat<sub>1</sub>→*Pattern* "→" continue<sub>1</sub>→ Construct "??" … patn↦*Pattern* "→" consn↦*Construct* "??" "else" <sup>16</sup> elsePat↦*Pattern* "→" elseCons↦*Construct* "~?"

catch expressions are a standard programming language construct: If expr throws an exception that matches pat<sub>1</sub> then evaluate expr<sub>1</sub> etc. up to if the exception matches pat<sub>n</sub> then evaluate expression<sub>n</sub>.

The common pattern to rethrow a caught exception and also clean up can be accomplished as follows"

# "catcher" "rethrow" "also" *Command*

#### <span id="page-8-1"></span>*Swiss cheese, i.e.***" actor queue … "**

Sometimes indeterminacy is undesired. Swiss cheese [Hewitt and Atkinson 1977, 1979; Atkinson 1980]<sup>vii</sup> is a programming language construct for scheduling concurrent access to shared resources with the following goals:

- *Generality:* Ability to conveniently program any scheduling policy
- *Efficiency:* Support maximum efficiency in implementation, e.g., the ability to minimize locking and to avoid repeatedly recalculating a condition for proceeding.
- *Understandability:* Invariants for the variables of a mutable Actor should hold at all observable execution points.
- *Modularity:* Resources requiring scheduling should be encapsulated so that it is impossible to use them incorrectly.

#### "passThru" queue↦*QExpression* "→" continue↦*Construct*

```
Pass thru queue; when dequeued execute continue.
```
Below is an implementation of a *latch* using Swiss Cheese that holds those waiting until it is released in which the grey rectangle denotes a hole in the cheese whose purpose is to allow a *releaseAll* message to be processed to release all pending and future requests to *wait*.

 $\overline{a}$ 

<sup>&</sup>lt;sup>15</sup> Equivalent to a $\rightarrow$ SimpleAccount.

<sup>16</sup> It is preferable not use **else**.

Latch  $\sim\sim$ 

```
 actor( )released ↦Boolean ←false methods 
           queue waiting 
wait \rightarrow passThru released ?~ false \rightarrow waiting ?? true \rightarrow null ~? \rightarrow void also dequeue waiting |||
                  \Phi if released is false, than join waiting, else if released is true, then proceed immediately
releaseAll void also dequeue waiting also released \leftarrow true ||.||
```
Note that (as in the example above), queue expressions in the constructs below are allowed to return **Null** to specify that no queue operation is to be performed, *i.e*., the type *QExpression* is defined as **Nullable** *Queue.* 

The following constructs can be used in cheese:

"passThru here↦*QExpression* "→" continue↦*Construct*

Pass thru the queue here and when dequeued continue execution with continue.

"passThru" queue↦*QExpression* "catcher" "?~" handlers↦*ExceptionHandlers* "~?""→" continue↦*Construct*

Pass thru queue and execute continue. (If an exception has been thrown when in the queue then, process handlers.)

"hole" expr↦*Expression* "?~"handlers↦*ConditionHandlers* "~?"

Execute expr in a hole in the cheese; when the response has regained the cheese, process it using handlers.

#### "hole" expr↦*Expression* "also" com↦*Command*

Return the result of executing expr in a hole in the cheese and also execute com.

#### "prep" com↦*Command* "hole" expr↦*Expression* "?~" handlers↦*ConditionHandlers* "~?"

Preparatory to going into a hole execute com, then execute expr in the hole; when the response has regained the cheese, process it using handlers.

Also, the following command can be used in cheese:

#### "dequeue" queue↦*QExpression*

dequeue other from queue

#### *ReadersWriter Swiss Cheese Illustration*

Concurrency control for readers and writers in a shared resource is a classic problem. The fundamental constraint is that multiple writers are not allowed to operate concurrently.

As shown below, there are two messages for a guardian that encapsulates the shared resource:

- 1. *read* with a query parameter that returns a query value
- 2. *write* with an update parameter that returns **void**

#### **ReadersWriter Interface:**

ReadersWriter ~~ **interface**  $read$ (Query) $\mapsto$  $\downarrow$ QueryValue |||  $write$ (Update) $\mapsto$  void  $||.$ 

Below are two implementation of readers/writer guardians for a shared resource that implement different policies:

- *1. ReadingPriority:* The policy is to allow maximum concurrency among readers without starving writers. A downside of this policy is that readers may not get the most recent information.
- *2. WritingPriority:* The policy is that readers get the most recent information available without starving readers. A downside of this policy is that writing and reading may be delayed because of lack of concurrency among readers.

Additional variants of the above two policies can be conveniently programmed using Swiss cheese.

"Swiss cheese" is so-called because there are "holes" inside that allow the cheese to schedule concurrent activity.<sup>17</sup> In the examples below the code for the holes is shaded in gray.

#### **Illustration of reading-priority.**

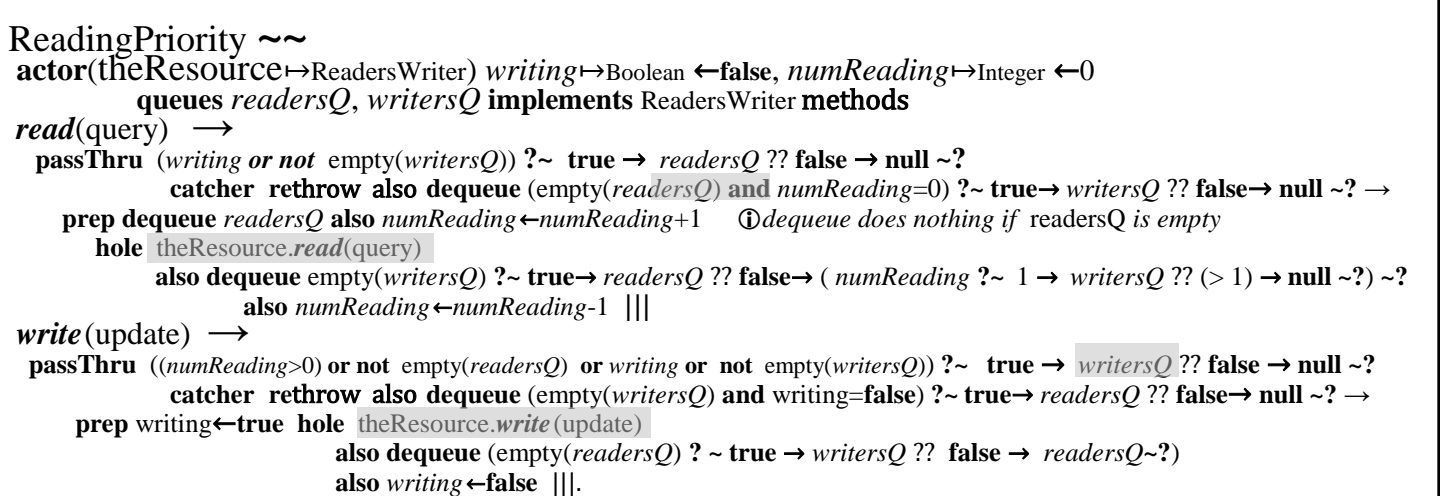

#### **Illustration of writing-priority.**

```
WritingPriority ~~
actor(theRsource↦ReadersWriter) writing↦Boolean ←false, numReading↦Integer ←0
  queues readersQ, writersQ <b>implements ReadersWriter methods read(query) \rightarrow passThru (writing or not empty(writersQ)) ? \sim true \rightarrow readersQ ?? false \rightarrow null \sim?
               catcher rethrow also dequeue (empty(readersQ) and numReading=0) ?~ true→ writesQ ?? false→ null ~? →
      prep dequeue (empty(writersQ) ?~ true → readersQ ?? false → null ~?) also numReading←numReading+1
                                           dequeue does nothing if writersQ is nonempty or if readersQ is empty
       hole theResource.read(query)
             also dequeue empty(writersO) ? \sim true→ readersO ?? false→ (numReading ? \sim 1 \rightarrow writersO ?? (> 1)→ null<sub>\sim</sub>?) \sim?
   also numReading←numReading-1 |||
   passThru (numReading>0 or not empty(readersO) or writing or not empty(writersO)) ?~ true \rightarrow writersO ?? false \rightarrow null ~?
             catcher rethrow also dequeue (empty(writersQ) and writing=false) ? \sim true \rightarrow readersQ ?? false \rightarrow null \sim? \rightarrow prep writing←true hole theResource.write(update)
                                   also dequeue (empty(readersQ) ?~ true → writersQ ?? false → null ~?) also writing←false |||.
```
l

 $17$  In the implement of cheese itself, futures must be stated explicitly to facilitate scheduling.

# <span id="page-11-0"></span>**Additional Control Structures**

<span id="page-11-1"></span>*Casting to a type, i.e., "...*  $\leftrightarrow$  ..."

castType↦*Type* "↤" toBeCast↦*Expression*

Cast to BeCast to castType.

#### **Illustrations using casting**

The expressions Float← 3 evaluates to the floating point number 3.0 because casting is allowing from type Integer to type Float. On the other hand, the following expression throws exception: Integer←3.1 because casting is not allowed from type Float to type Integer.

#### <span id="page-11-2"></span>*Inheritance, i.e., "***override***" and* **"relay …***"*

Beginning with Simula [Dahl and Nygaard 1967], there has been support for hierarchies of behavior that inherit variables and methods from other implementations. ActorScript uses **override** and **relay** constructs for this purpose.<sup>18</sup>

# "relay" stay↦*Expression* "?~"… "~?"

Execute expression stay in the cheese. When the response is received, process it with the conditional expression.

# "prep" com↦*Command* "relay" stay↦*Expression* "?~"… "~?"

Execute update, then execute expression stay while still in the cheese. When the response is received, process it with the conditional expression.

 $\overline{\phantom{a}}$ 

<sup>&</sup>lt;sup>18</sup> Note that ActorScript does not have the "inheritance anomaly" [Matsuoka and Yonezawa 1993; Milicia and Sassone 2004] that has been an issue in previous proposals to adapt inheritance to concurrency.

FeeAccount *extends* SimpleAccount<sup>19</sup> by taking an additional fee for each withdrawal and adding the methods **isClosed** and close*..*

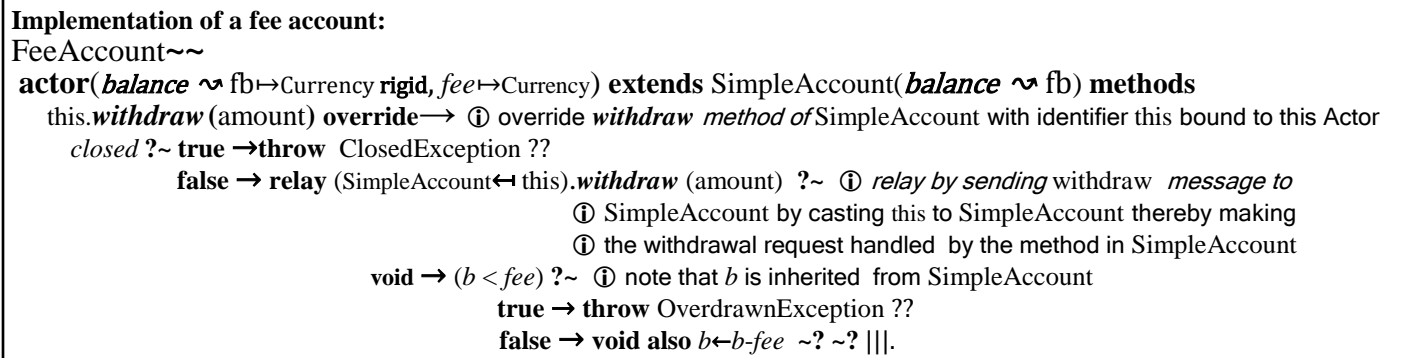

Note, in the above that fb is declared to be **rigid<sup>20</sup>** because the actually balance for the account is held in the variable b of SimpleAccount. This is different from the inlined implementation below in which fb is the variable that holds the balance.

#### **Inlining above implementation:**

FeeAccount**~~ actor**(balance ↝ fb ↦Currency, *fee*↦Currency) *closed*↦Boolean ←**false methods**  $\iota$ *sClosed*  $\rightarrow$  *closed*  $\iint$  *close* **→** *closed* **?~ true** → **throw** ClosedException ??**false** → **void also** closed←**true ~?** |||  $getBalance \rightarrow closed$  ?~ **true**  $\rightarrow$  **throw** ClosedException ?? **false**  $\rightarrow$  *fb* ~? ||| deposit(amount↦Currency) → *closed* **?~ true** → **throw** ClosedException ??**false** → void also fb ←fb +amount ||| *withdraw***(**amount↦Currency**) →** *closed* **?~ true** → **throw** ClosedException ?? **false** → (amount+*fee*) > *fb* ?~ **true** → **throw** OverdrawnException ?? **false** → **void also**  $fb$  ←  $fb$ -(amount+ $fee$ ) ~? ~? |||.

<sup>19</sup> SimpleAccount  $\sim \sim$ 

l

actor (*balance*  $\sim b \mapsto$ Currency) *closed* $\mapsto$ Boolean ← false methods

 $i$ *sClosed*  $\rightarrow$  *closed*  $\vert \vert \vert$ 

*close*  $\rightarrow$  *closed* ?~ **true**  $\rightarrow$  **throw** ClosedException ?? **false**  $\rightarrow$  **void also** *closed* ← **true** ~? |||

getBalance→ *closed* **?~ true** → **throw** ClosedException ?? **false** → <sup>b</sup> **~?** |||

 deposit(amount↦Currency) → *closed* **?~ true** → **throw** ClosedException ?? **false** → void also balance ←b+amount ||| withdraw(amount $\mapsto$ Currency)  $\rightarrow$ 

*closed* **?~ true** → **throw** ClosedException |||

**false**  $\rightarrow$  (amount > b) ?~ true → throw OverdrawnException ?? **false** → void also b ← b -amount ~? |||.

<sup>20</sup> The term rigid refers to the rigid attachment to the Actor to which fb refers because it cannot be changed by "←".

#### <span id="page-13-0"></span>*Invoking inlined definitions (e.g. looping), i.e.,*   $\dddot{m}$   $\dddot{m}$  **in**  $\dddot{m}$   $\dot{m}$   $\dot{m}$   $\dot{m}$

Recursion can be invoked inline using **is** with an initialized call followed by a definition.

inline invocation↦*Initializer* "→"definition↦*Expression*

#### **Illustration of inlining**

Below is an illustration of local recursion that computes factorial of 9:

#### **inline** factorial(n←9, value←1) →

 $\bf{n}$  **?**  $\sim$  0  $\rightarrow$  value ?? (> 0)  $\rightarrow$  factorial(n-1, n\*value)  $\sim$ **?** 

The above compiles as a loop because the call to *factorial* in the body is a "tail call" [Hewitt 1970, 1976; Steele 1977].

#### <span id="page-13-1"></span>**Data Structures**

#### <span id="page-13-2"></span>**Enumerations,** *i.e***., "enum …, … enum"**

**enum** alternative<sub>1</sub> → *Name*, "," ... alternative<sub>n</sub> → *Name* "**enum**"

#### **Illustration of enumeration**

DayName ~~ **enum** *Monday*, *Tuesday*, *Wednesday*, *Thursday*, *Friday*, *Saturday*, *Sunday* **enum**

*The following procedure computes the name of following day of the week given the name of any day of the week:* followingDay(d→DayName)→DayName~ d **?~** DayName.*Monday* → DayName.*Tuesday* |||

DayName.*Tuesday* → DayName.*Wednesday* ||| DayName.*Wednesday* → DayName.*Thursday* ||| DayName.*Thursday* → DayName.*Friday* ||| DayName.*Friday* → DayName.*Saturday* ||| DayName.*Friday* → DayName.*Saturday* ||| DayName.*Saturday* → DayName.*Sunday* ||| DayName.*Sunday* → DayName.*Monday* **~?**

*Alternatively, the procedure followingDay (above) can be implemented as follows:* followingDay(d↦DayName)↦DayName ~~ DayName↔((Integer↔d)+1 mod 7) where the day name  $d$  is cast to Integer,  $1$  is added modulo 7, and the result is cast to Day Name.

### <span id="page-13-3"></span>**Unordered Lists (bags),** *i.e., "* [| **…** |]**"**

An unordered list (bag) is analogous to an ordinary list. For example, an unordered version of called *FringeBag* can be implemented as follows using "[|" and "|]" to delimit unordered lists:

#### **FringeBag Illustration:**

# $[| \dots |] \leftrightarrow \leftrightarrow$  FringeBag(t $\mapsto$ Tree)  $\sim \sim$

*list of the contents of the leaves of a tree*

t ?~ Leaf[x]  $\rightarrow$  [| x |] ?? Fork[tree1, tree2]  $\rightarrow$ [| FringeBag(tree1) $\triangleright$  TringeBag(tree2)  $|] \sim$ ?

For example the following expression FringeBag(Fork[Leaf[4], Fork[Leaf[4] Leaf[5]]) evaluates to the same as the following: [| 5 4 4 |].

### <span id="page-13-4"></span>**Sets,** *i.e., "*{| **…** |}**"**

Sets are analogous to unordered lists with duplicates removed. For example, an unordered version of Fringe can be implemented as follows using "{|" and "|}" to delimit sets:

#### **FringeSet Illustration:**

 $\{ | ... | \} \leftrightarrow \leftrightarrow$ FringeSet(t $\leftrightarrow$ Tree)  $\sim$ 

 *list of the contents of the leaves of a tree* t ? $\sim$ 

Leaf[x]  $\rightarrow$  {| x |} ?? Fork[tree1, tree2] →  $\{|\text{FringeSet}(\text{tree1})\triangleright\{\text{FringeSet}(\text{tree2})|\}\sim?\}$ 

For example the following expression FringeSet(Fork[Leaf[4], Fork[Leaf[4] Leaf[5]]) evaluates to the same as the following: {| 5 4 |}.

### <span id="page-13-5"></span>**Maps,** *e.g., "* **det[…]" and** *"***nondet[…]"**

Maps are unordered lists of pairs that are of two kinds: deterministic and nondeterministic. For example, det[ [3, "a"], [4, "b"]] evaluates the same as det[ [4, "b"], [3, "a"]] However, the following expression throws an exception: det[ [4, "b"], [4, "a"]] On the other hand, the following expression nondet[ [4, {| "b" |}], [4, {| "a" |}]] evaluates the same as nondet[ [4, {| "b", "a" |}]] The usual append operators apply to maps. For example nondet $[ [4, { | "a" | } ] \triangleleft det [ [4, "b"] ] ]$ evaluates the same as nondet[ [4, {| "b", "a" |}]] Also, the usual functional notation can be used for maps so that  $\det[$  [3, "a"], [4, "b"]](3) evaluates to "a" and nondet[  $[4, {$  | "a" |}]  $\triangleleft$  det[  $[4, "b"] (4)$  is the same as {| "b" "a" |}"

#### <span id="page-14-0"></span>*"XML" and "JSON"*

The following notation is used for  $XML:^{21}$ XML(declaration)[<"PersonName"> <"First">"Ole-Johan" </"First"> <"Last"> "Dahl"</"Last">} </"PersonName">]

and could print as:

<PersonName> <First> Ole-Johan </First> <Last> Dahl </Last> </PersonName>

XML Attributes are allowed so that the expression XML(declaration)[<"Country" "capital"="Paris"> "France" </"Country">] and could print as:

<Country capital="Paris"> France </Country>

XML construction can be performed in the following ways using the infix operators  $\triangleleft$  (for "right append") and  $\triangleright$  (for "left append"):  $\bullet$ XML(declaration)[<"doc" "version"=1> $\leq$ [3,4]</"doc">]

- evaluates the same as  $XML$ (declaration) $\vert \langle \text{cdoc} \text{''} \text{version} \text{''} = 1 \rangle$  3, 4  $\vert \langle \text{cdoc} \text{''} \rangle$
- $\bullet$ XML(declaration)[<"doc">[1, 2]  $\triangleright$  3 </"doc">] evaluates the same as  $\text{XML}(\text{declaration})[\langle \text{c}''\text{doc}'' \rangle 1, 2, 3 \langle \text{c}''\text{doc}'' \rangle]$
- $\bullet$ XML(declaration)[<"doc">[1, 2]  $\triangleright$  3  $\triangleleft$  [4, 5] </"doc">] evaluates the same as
- **XML**(declaration)  $\langle \text{cdoc} \rangle > 1$ , 2, 3, 4, 5  $\langle \text{cd} \rangle$  $\bullet$ XML(declaration)[<"doc">[1, 2]  $\triangleright$   $\triangleleft$  [3, 4] </"doc">] evaluates the same as XML(declaration)[<"doc">1, 2, 3, 4  $\langle$ ''doc">]

JSON is another primitive data type. Below is a typical JSON expression:

JSON {

 "firstName": "John", "lastName": "Smith", "address": JSON { "streetAddress": "21 2nd Street", "city": "New York", "state": *JSON*("NY"), "postalCode": 10021}, "phoneNumbers": JSON ["555-1234", "555-4567"]}<sup>viii</sup>

#### <span id="page-14-1"></span>**Conclusion**

l

Before the end of this decade, we will have deployed billions of chips, each with thousands of hyper-threaded cores executing hundreds of thousands of threads. Consequently, GOFIP (Good Old-Fashioned Imperative Programming) paradigm must be fundamentally extended. ActorScript is intended to be a contribution to this extension.

#### <span id="page-14-2"></span>**Acknowledgment**

Important contributions to the semantics of Actors have been made by: Gul Agha, Beppe Attardi, Henry Baker, Will Clinger, Irene Greif, Carl Manning, Ian Mason, Ugo Montanari, Maria Simi, Scott Smith, Carolyn Talcott, Prasanna Thati, and Aki Yonezawa.

Important contributions to the implementation of Actors have been made by: Bill Athas, Russ Atkinson, Beppe Attardi, Henry Baker, Gerry Barber, Peter Bishop, Nanette Boden, Jean-Pierre Briot, Bill Dally, Peter de Jong, Jessie Dedecker, Ken Kahn, Henry Lieberman, Carl Manning, Mark S. Miller, Tom Reinhardt, Chuck Seitz, Richard Steiger, Dan Theriault, Mario Tokoro, Darrell Woelk, and Carlos Varela.

Research on the Actor model has been carried out at Caltech Computer Science, Kyoto University Tokoro Laboratory, MCC, MIT Artificial Intelligence Laboratory, SRI, Stanford University, University of Illinois at Urbana-Champaign Open Systems Laboratory, Pierre and Marie Curie University (University of Paris 6), University of Pisa, University of Tokyo Yonezawa Laboratory and elsewhere.

The members of the Silicon Valley Friday AM group made valuable suggestions for improving this paper. Discussions with Blaine Garst were helpful in the development of push concurrency as well providing background on the historical development of interfaces. Patrick Beard found bugs and suggested improvements in presentation. Dale Schumacher found some typos in a previous version of this document. Fanya S. Montalvo and Ike Nassi suggested simplifying the syntax.

ActorScript is intended to provide a foundation for information integration in privacy-friendly client-cloud computing [Hewitt 2009b].

### <span id="page-14-3"></span>**Bibliography**

Hal Abelson and Gerry *Sussman Structure and Interpretation of Computer Programs* 1984.

- Sarita Adve and Hans-J. Boehm *Memory Models: A Case for Rethinking Parallel Languages and Hardware* CACM. August 2010.
- Gul Agha. *Actors: A Model of Concurrent Computation in Distributed Systems* Doctoral Dissertation. 1986.

Gul Agha, Ian Mason, Scott Smith, and Carolyn Talcott. "A foundation for Actor computation." *Journal of Functional Programming.* 1997.

Joe Armstrong *History of Erlang* HOPL III. 2007.

Joe Armstrong. *Erlang*. CACM. September 2010/

William Athas and Charles Seitz *Multicomputers: messagepassing concurrent computers* IEEE Computer August 1988.

 $21$  Declarations provide version number, encoding, schemas, etc.

William Athas and Nanette Boden *Cantor: An Actor Programming System for Scientific Computing* in Proceedings of the NSF Workshop on Object-Based Concurrent Programming. 1988. Special Issue of SIGPLAN Notices.

Russ Atkinson. *Automatic Verification of Serializers* MIT Doctoral Dissertation. June, 1980.

Henry Baker. *Actor Systems for Real-Time Computation* MIT EECS Doctoral Dissertation. January 1978.

Henry Baker and Carl Hewitt *The Incremental Garbage Collection of Processes* Proceeding of the Symposium on Artificial Intelligence Programming Languages. SIGPLAN Notices 12, August 1977.

Paul Baran. *On Distributed Communications Networks* IEEE Transactions on Communications Systems. March 1964.

Gerry Barber. *Reasoning about Change in Knowledgeable Office Systems* MIT EECS Doctoral Dissertation. August 1981.

Philippe Besnard and Anthony Hunter. *Quasi-classical Logic: Non-trivializable classical reasoning from inconsistent information* Symbolic and Quantitative Approaches to Reasoning and Uncertainty. Springer LNCS. 1995*.*

Peter Bishop *Very Large Address Space Modularly Extensible Computer Systems* MIT EECS Doctoral Dissertation. June 1977.

Andreas Blass, Yuri Gurevich, Dean Rosenzweig, and Benjamin Rossman (2007a) *Interactive small-step algorithms I: Axiomatization* Logical Methods in Computer Science. 2007.

Andreas Blass, Yuri Gurevich, Dean Rosenzweig, and Benjamin Rossman (2007b*) Interactive small-step algorithms II: Abstract state machines and the characterization theorem.* Logical Methods in Computer Science. 2007.

Per Brinch Hansen *Monitors and Concurrent Pascal: A Personal History* CACM 1996.

Don Box, David Ehnebuske, Gopal Kakivaya, Andrew Layman, Noah Mendelsohn, Henrik Nielsen, Satish Thatte, Dave Winer. *Simple Object Access Protocol (SOAP) 1.1* W3C Note. May 2000.

Jean-Pierre Briot. *Acttalk: A framework for object-oriented concurrent programming-design and experience* 2nd France-Japan workshop. 1999.

Jean-Pierre Briot. *From objects to Actors: Study of a limited symbiosis in Smalltalk-80* Rapport de Recherche 88-58, RXF-LITP. Paris, France. September 1988.

Luca Cardelli, James Donahue, Lucille Glassman, Mick Jordan, Bill Kalsow, Greg Nelson. *Modula-3 report (revised)* DEC Systems Research Center Research Report 52. November 1989.

Luca Cardelli and Andrew Gordon *Mobile Ambients* FoSSaCS"98.

Arnaud Carayol, Daniel Hirschkoff, and Davide Sangiorgi. *On the representation of McCarthy's amb in the π-calculus "*Theoretical Computer Science" February 2005.

Alonzo Church "A Set of postulates for the foundation of logic (1&2)" Annals of Mathematics. Vol. 33, 1932. Vol. 34, 1933.

Alonzo Church *The Calculi of Lambda-Conversion* Princeton University Press. 1941.

Will Clinger. *Foundations of Actor Semantics* MIT Mathematics Doctoral Dissertation. June 1981.

Tyler Close *Web-key: Mashing with Permission* WWW"08.

Ole-Johan Dahl and Kristen Nygaard. "Class and subclass declarations" *IFIP TC2 Conference on Simulation Programming* 

*Languages.* May 1967. William Dally and Wills, D. *Universal mechanisms for concurrency* PARLE "89.

William Dally, et al*. The Message-Driven Processor: A Multicomputer Processing Node with Efficient Mechanisms* IEEE Micro. April 1992.

Jack Dennis and Earl Van Horn. *Programming Semantics for Multiprogrammed Computations* CACM. March 1966.

A. Fine *The Shaky Game: Einstein Realism and the Quantum Theory* University of Chicago Press, Chicago, 1986.

Nissim Francez, Tony Hoare, Daniel Lehmann, and Willem-Paul de Roever. *Semantics of nondeterminism, concurrency, and communication* Journal of Computer and System Sciences. December 1979.

Christopher Fuchs *Quantum mechanics as quantum information (and only a little more)* in A. Khrenikov (ed.) Quantum Theory: Reconstruction of Foundations (Växjo: Växjo University Press, 2002).

Blaine Garst. *Origin of Interfaces* Email to Carl Hewitt on October 2, 2009.

Elihu M. Gerson. *Prematurity and Social Worlds* in Prematurity in Scientific Discovery. University of California Press. 2002.

Andreas Glausch and Wolfgang Reisig. *Distributed Abstract State Machines and Their Expressive Power* Informatik Berichete 196. Humboldt University of Berlin. January 2006.

Brian Goetz *[State of the Lambda](http://cr.openjdk.java.net/~briangoetz/lambda/lambda-state-2.html)* Brian Goetz's Oracle Blog. July 6, 2010.

Adele Goldberg and Alan Kay (ed.) *Smalltalk-72 Instruction Manual* SSL 76-6. Xerox PARC. March 1976.

Dina Goldin and Peter Wegner. *The Interactive Nature of Computing: Refuting the Strong Church-Turing Thesis* Minds and Machines March 2008.

Cordell Green. *Application of Theorem Proving to Problem Solving* IJCAI"69.

Irene Greif and Carl Hewitt. *Actor Semantics of PLANNER-73* Conference Record of ACM Symposium on Principles of Programming Languages. January 1975.

Irene Greif. *Semantics of Communicating Parallel Professes* MIT EECS Doctoral Dissertation. August 1975.

William Gropp, et. al. *MPI—The Complete Reference: Volume 2, The MPI-2 Extensions*. MIT Press. 1998

Pat Hayes *Some Problems and Non-Problems in Representation Theory* AISB. Sussex. July, 1974

Werner Heisenberg. *Physics and Beyond: Encounters and Conversations* translated by A. J. Pomerans (Harper & Row, New York, 1971), pp. 63 – 64.

Carl Hewitt. *More Comparative Schematology* MIT AI Memo 207. August 1970.

Carl Hewitt, Peter Bishop and Richard Steiger. *A Universal Modular Actor Formalism for Artificial Intelligence* IJCAI"73.

Carl Hewitt, *et al. Actor Induction and Meta-evaluation* Conference Record of ACM Symposium on Principles of Programming Languages, January 1974.

- Carl Hewitt and Henry Lieberman. *Design Issues in Parallel Architecture for Artificial Intelligence* MIT AI memo 750. Nov. 1983.
- Carl Hewitt, Tom Reinhardt, Gul Agha, and Giuseppe Attardi *Linguistic Support of Receptionists for Shared Resources* MIT AI Memo 781. Sept. 1984.
- Carl Hewitt, *et al. Behavioral Semantics of Nonrecursive Control Structure* Proceedings of *Colloque sur la Programmation*, April 1974.

Frederic Fitch. *Symbolic Logic: an Introduction.* Ronald Press. 1952

Carl Hewitt. *How to Use What You Know* IJCAI. September, 1975.

Carl Hewitt. *Viewing Control Structures as Patterns of Passing Messages* AI Memo 410. December 1976. Journal of Artificial Intelligence. June 1977.

Carl Hewitt and Henry Baker *Laws for Communicating Parallel Processes* IFIP-77, August 1977.

Carl Hewitt and Russ Atkinson. *Specification and Proof Techniques for Serializers* IEEE Journal on Software Engineering. January 1979.

Carl Hewitt, Beppe Attardi, and Henry Lieberman. *Delegation in Message Passing* Proceedings of First International Conference on Distributed Systems Huntsville, AL. October 1979.

Carl Hewitt and Gul Agha. *Guarded Horn clause languages: are they deductive and Logical?* in Artificial Intelligence at MIT, Vol. 2. MIT Press 1991.

Carl Hewitt and Jeff Inman. *DAI Betwixt and Between: From "Intelligent Agents" to Open Systems Science* IEEE Transactions on Systems, Man, and Cybernetics. Nov./Dec. 1991.

Carl Hewitt and Peter de Jong. *Analyzing the Roles of Descriptions and Actions in Open Systems* Proceedings of the National Conference on Artificial Intelligence. August 1983.

Carl Hewitt. (2006). "What is Commitment? Physical, Organizational, and Social" *COIN@AAMAS'06*. (Revised version to be published in Springer Verlag Lecture Notes in Artificial Intelligence. Edited by Javier Vázquez-Salceda and Pablo Noriega. 2007) April 2006.

Carl Hewitt (2007a). "Organizational Computing Requires Unstratified Paraconsistency and Reflection" *COIN@AAMAS*. 2007.

Carl Hewitt (2008a) *[Norms and Commitment for iOrgs](http://arxiv.org/abs/0906.2756)*TM [Information Systems:](http://arxiv.org/abs/0906.2756) *Direct Logic*TM *and Participatory [Argument Checking](http://arxiv.org/abs/0906.2756)* ArXiv 0906.2756.

Carl Hewitt (2008b) "Large-scale Organizational Computing requires Unstratified Reflection and Strong Paraconsistency" *Coordination, Organizations, Institutions, and Norms in Agent Systems III* Jaime Sichman, Pablo Noriega, Julian Padget and Sascha Ossowski (ed.). Springer-Verlag. *http://organizational.carlhewitt.info/*

Carl Hewitt (2008c) *[Middle History of Logic Programming:](http://arxiv.org/abs/0904.3036)  [Resolution, Planner, Edinburgh Logic for Computable](http://arxiv.org/abs/0904.3036)  [Functions, Prolog and the Japanese Fifth Generation Project](http://arxiv.org/abs/0904.3036) A*rXiv 0904.3036.

Carl Hewitt (2008e). *ORGs for Scalable, Robust, Privacy-Friendly Client Cloud Computing* IEEE Internet Computing September/October 2008.

Carl Hewitt (2008f) *[Common sense for concurrency and](http://arxiv.org/abs/0812.4852)  [inconsistency robustness](http://arxiv.org/abs/0812.4852) using Direct Logic*TM and the Actor [Model](http://arxiv.org/abs/0812.4852) ArXiv 0812.4852.

Carl Hewitt (2009a) *Perfect Disruption: The Paradigm Shift from Mental Agents to ORGs* IEEE Internet Computing. Jan/Feb 2009.

Carl Hewitt (2009b) *[A historical perspective on developing](http://arxiv.org/abs/0901.4934)  [foundations for client-cloud computing: iConsult](http://arxiv.org/abs/0901.4934)*<sup>TM</sup>  $\&$ *iEntertain*TM *Apps using iInfo*TM *[Information Integration for](http://arxiv.org/abs/0901.4934) iOrgs*TM *[Information Systems](http://arxiv.org/abs/0901.4934)* (Revised version of "Development of Logic Programming: What went wrong, What was done about

it, and What it might mean for the future" AAAI Workshop on What Went Wrong. AAAI-08.) ArXiv 0901.4934.

Carl Hewitt (2009c) *[Middle History of Logic Programming:](http://arxiv.org/abs/0904.3036)  [Resolution, Planner, Prolog and the Japanese Fifth Generation](http://arxiv.org/abs/0904.3036)  [Project](http://arxiv.org/abs/0904.3036)* ArXiv 0904.3036

Carl Hewitt (2010a) *[Actor Model of Computation](http://arxiv.org/abs/1008.1459)* arXiv:1008.1459

Carl Hewitt (2010a) ["Actor Model"](http://arxiv.org/abs/1008.1459) ArXiv. 1008.1459

Carl Hewitt (2010b) *iTooling™: Infrastructure for iAdaptive*TM *Concurrency*

Carl Hewitt (editor). *[Inconsistency Robustness 1011](http://knol.google.com/k/inconsistency-robustness/inconsistency-robustness-2011/1sx0o2as3axsf/1)* Stanford University. 2011.

Tony Hoare *Quick sort* Computer Journal 5 (1) 1962.

Tony Hoare *Monitors: An Operating System Structuring Concept* CACM. October 1974.

- Tony Hoare. *Communicating sequential processes* CACM. August 1978.
- Tony Hoare. *Communicating Sequential Processes* Prentice Hall. 1985.
- Tony Hoare. *Null References: The Billion Dollar Mistake.* QCon. August 25, 2009.

W. Horwat, Andrew Chien, and William Dally. *Experience with CST: Programming and Implementation* PLDI. 1989.

Anthony Hunter. *Reasoning with Contradictory Information using Quasi-classical Logic* Journal of Logic and Computation. Vol. 10 No. 5. 2000*.*

M. Jammer *The EPR Problem in Its Historical Development* in Symposium on the Foundations of Modern Physics: 50 years of the Einstein-Podolsky-Rosen Gedankenexperiment, edited by P. Lahti and P. Mittelstaedt. World Scientific. Singapore. 1985.

Simon Peyton Jones, Andrew Gordon, Sigbjorn Finne. *Concurrent Haskell*, POPL"96.

Ken Kahn. *A Computational Theory of Animation* MIT EECS Doctoral Dissertation. August 1979.

Alan Kay. "Personal Computing" in *Meeting on 20 Years of Computing Science* Instituto di Elaborazione della Informazione, Pisa, Italy. 1975.

*http://www.mprove.de/diplom/gui/Kay75.pdf*

Frederick Knabe *A Distributed Protocol for Channel-Based Communication with Choice* PARLE"92.

Bill Kornfeld and Carl Hewitt. *The Scientific Community Metaphor* IEEE Transactions on Systems, Man, and Cybernetics. January 1981.

Bill Kornfeld. *Parallelism in Problem Solving* MIT EECS Doctoral Dissertation. August 1981.

Robert Kowalski*. A proof procedure using connection graphs* JACM. October 1975.

Robert Kowalski *Algorithm = Logic + Control* CACM. July 1979.

Robert Kowalski. *Response to questionnaire* Special Issue on Knowledge Representation. SIGART Newsletter. February 1980.

Robert Kowalski (1988a) *The Early Years of Logic Programming* CACM. January 1988.

Robert Kowalski (1988b) *Logic-based Open Systems* Representation and Reasoning. Stuttgart Conference Workshop on Discourse Representation, Dialogue tableaux and Logic Programming. 1988.

Leslie Lamport *How to make a multiprocessor computer that correctly executes multiprocess programs* IEEE Transactions on Computers. 1979.

Peter Landin. *A Generalization of Jumps and Labels* UNIVAC Systems Programming Research Report. August 1965. (Reprinted in *Higher Order and Symbolic Computation.* 1998)

Peter Landin *A correspondence between ALGOL 60 and Church's lambda notation* CACM. August 1965.

Edward Lee and Stephen Neuendorffer *Classes and Subclasses in Actor-Oriented Design*. Conference on Formal Methods and Models for Codesign (MEMOCODE). June 2004.

Steven Levy *Hackers: Heroes of the Computer Revolution*  Doubleday*.* 1984.

Henry Lieberman. *An Object-Oriented Simulator for the Apiary* Conference of the American Association for Artificial Intelligence, Washington, D. C., August 1983

Henry Lieberman. *Thinking About Lots of Things at Once without Getting Confused: Parallelism in Act 1* MIT AI memo 626. May 1981.

Henry Lieberman. *A Preview of Act 1* MIT AI memo 625. June 1981.

Henry Lieberman and Carl Hewitt. *A real Time Garbage Collector Based on the Lifetimes of Objects* CACM June 1983.

Barbara Liskov and Liuba Shrira *Promises: Linguistic Support for Efficient Asynchronous Procedure Calls* SIGPLAN"88.

Carl Manning. *Traveler: the Actor observatory* ECOOP 1987. Also appears in Lecture Notes in Computer Science, vol. 276.

Carl Manning,. *Acore: The Design of a Core Actor Language and its Compile* Master Thesis. MIT EECS. May 1987.

Satoshi Matsuoka and Aki Yonezawa. *Analysis of Inheritance Anomaly in Object-Oriented Concurrent Programming Languages Research Directions in Concurrent Object-Oriented Programming* MIT Press. 1993.

John McCarthy *Programs with common sense* Symposium on Mechanization of Thought Processes. National Physical Laboratory, UK. Teddington, England. 1958.

John McCarthy. *A Basis for a Mathematical Theory of Computation* Western Joint Computer Conference. 1961.

John McCarthy, Paul Abrahams, Daniel Edwards, Timothy Hart, and Michael Levin. *Lisp 1.5 Programmer's Manual* MIT Computation Center and Research Laboratory of Electronics. 1962.

John McCarthy. *Situations, actions and causal laws* Technical Report Memo 2, Stanford University Artificial Intelligence Laboratory. 1963.

John McCarthy and Patrick Hayes. *Some Philosophical Problems from the Standpoint of Artificial Intelligence* Machine Intelligence 4. Edinburgh University Press. 1969.

Alexandre Miquel. *A strongly normalising Curry-Howard correspondence for IZF set theory* in Computer science Logic Springer. 2003

Giuseppe Milicia and Vladimiro Sassone. *The Inheritance Anomaly: Ten Years After* SAC. Nicosia, Cyprus. March 2004.

Mark S. Miller *Robust Composition: Towards a Unified Approach to Access Control and Concurrency Control* Doctoral Dissertation. John Hopkins. 2006.

George Milne and Robin Milner. "Concurrent processes and their syntax" *JACM*. April, 1979.

Robert Milne and Christopher Strachey. *A Theory of Programming Language Semantics* Chapman and Hall. 1976.

Robin Milner. *Logic for Computable Functions: description of a machine implementation.* Stanford AI Memo 169. May 1972

Robin Milner *Processes: A Mathematical Model of Computing Agents* Proceedings of Bristol Logic Colloquium. 1973.

Robin Milner *Elements of interaction: Turing award lecture* CACM. January 1993.

Marvin Minsky (ed.) *Semantic Information Processing* MIT Press. 1968.

Eugenio Moggi *Computational lambda-calculus and monads* IEEE Symposium on Logic in Computer Science. Asilomar, California, June 1989.

Allen Newell and Herbert Simon. *The Logic Theory Machine: A Complex Information Processing System.* Rand Technical Report P-868. June 15, 1956

Carl Petri. *Kommunikation mit Automate* Ph. D. Thesis. University of Bonn. 1962.

Simon Peyton Jones, Alastair Reid, Fergus Henderson, Tony Hoare, and Simon Marlow. *A semantics for imprecise exceptions* Conference on Programming Language Design and Implementation. 1999.

- Gordon Plotkin. *A powerdomain construction* SIAM Journal of Computing. September 1976.
- George Polya (1957) *Mathematical Discovery: On Understanding, Learning and Teaching Problem Solving Combined Edition* Wiley. 1981.
- Karl Popper (1935, 1963) *Conjectures and Refutations: The Growth of Scientific Knowledge* Routledge. 2002.
- John Reppy, Claudio Russo, and Yingqi Xiao *Parallel Concurrent ML* ICFP"09.
- John Reynolds. *Definitional interpreters for higher order programming languages* ACM Conference Proceedings. 1972.

Bill Roscoe. *The Theory and Practice of Concurrency* Prentice-Hall. Revised 2005.

- Dana Scott and Christopher Strachey. *Toward a mathematical semantics for computer languages* Oxford Programming Research Group Technical Monograph. PRG-6. 1971
- Charles Seitz. *The Cosmic Cube* CACM. Jan. 1985.
- Peter Sewell, et. al. *x86-TSO: A Rigorous and Usable*

*Programmer's Model for x86 Microprocessors* CACM. July 2010.

Michael Smyth. *Power domains* Journal of Computer and System Sciences. 1978.

- Guy Steele, Jr. *Lambda: The Ultimate Declarative* MIT AI Memo 379. November 1976.
- Guy Steele, Jr.. *Debunking the 'Expensive Procedure Call' Myth, or, Procedure Call Implementations Considered Harmful, or, Lambda: The Ultimate GOTO.* MIT AI Lab Memo 443. October 1977.
- Gunther Stent. *Prematurity and Uniqueness in Scientific Discovery* Scientific American. December, 1972.
- Bjarrne Stroustrup *Programming Languages — C++* ISO N2800. October 10, 2008.

Gerry Sussman and Guy Steele *Scheme: An Interpreter for Extended Lambda Calculus* AI Memo 349. December, 1975.

Daniel Theriault. *A Primer for the Act-1 Language* MIT AI memo 672. April 1982.

Daniel Theriault. *Issues in the Design and Implementation of Act 2* MIT AI technical report 728. June 1983.

Hayo Thielecke *An Introduction to Landin's*

- *"A Generalization of Jumps and Labels"* Higher-Order and Symbolic Computation. 1998.
- Dave Thomas and Brian Barry. *Using Active Objects for Structuring Service Oriented Architectures: Anthropomorphic Programming with Actors* Journal of Object Technology. July-August 2004.
- Darrell Woelk. *Developing InfoSleuth Agents Using Rosette: An Actor Based Language* Proceedings of the CIKM '95 Workshop on Intelligent Information Agents. 1995.
- Akinori Yonezawa, Ed. *ABCL: An Object-Oriented Concurrent System* MIT Press. 1990.
- Aki Yonezawa *Specification and Verification Techniques for Parallel Programs Based on Message Passing Semantics* MIT EECS Doctoral Dissertation. December 1977.
- Hadasa Zuckerman and Joshua Lederberg. *Postmature Scientific Discovery?* Nature. December, 1986.

# <span id="page-18-0"></span>**Appendix 1. Extreme ActorScript**

Descretionary, adapative concurrency requires tight integration of programming languages, compilers, tooling, and runtime. This section describes how programs can influence execution.

# <span id="page-18-1"></span>*Future execution, i.e., "*future*…"*

An implementation of GCD queues $^{22}$  in ActorScript using explicit futures is given below:

**Illustration of explicit use of "future":**

## SimpleGCDqueue  $\sim$

 actor( ) queue q implements GCDqueue **methods**  $dispatch\_sync$ (theBlock)  $\rightarrow$ passThru q hole the Block() also dequeue  $q|||$ 

#### $dispatch\_async$ (theBlock)  $\rightarrow$

- passThru q future the Block() also dequeue  $q$ ) |||.
- *T* future *means that dispatch\_async returns immediately*

Futures can be adaptively created in ActorScript except where they are prohibited by mandatory execution (*i.e*. using ";") and typically do not have to be manually inserted in the code.

# <span id="page-18-2"></span>*Postponed execution, i.e., "*postpone*…"*

### postpone *expression*

A *postpone*d expression does not begin execution until a request is received.

### **Illustration of postponed execution:**

IntegersBeginningWith(n $\mapsto$ Integer)  $\sim\sim$  $[n \triangleleft$  **postpone** IntegersBeginningWith $(n+1)$ ]

Note: The *postpone* construct can limit performance by preventing concurrency.

 $22$  Grand Central Dispatch queues execute arbitrary blocks of code (either synchronously or asynchronously) that are first-in, first-out. Operated asynchronously, the blocks can finish out of

# <span id="page-18-3"></span>*Typed messages, i.e.*  $f(x) \mapsto f(x) \mapsto f(x) \map$

## name(argumentsType)<sup>"</sup>→→→<sup>"</sup>recipientType

Type of message with name(argumentsType) that can be sent to something that implements recipientType

recipient↦*Expression* ".." message↦*Expression*

Send message to recipient

# recipientType "←." name(arguments)

Create the message name(arguments) that can be sent to something of that implements recipientType

For example (Expression $\leftrightarrow$ x).eval(Environment $\leftrightarrow$ e) is equivalent to

**let** m ← (Expression←.*eval* (Environment←e)) →  $(Expression \leftrightarrow x)$ ..m<sup>23</sup>

# <span id="page-18-4"></span>*Language extension, i.e.,* **"**<<<…>>>"

Below is an implementation of postponed execution:

**Illustration of language extension:** <<<"postpone" expr→Expression >>> ~~

implements Expression

 $eval(e) \rightarrow$ 

 (actor( ) **methods**  $m \rightarrow$ let  $v \leftarrow \text{expr}.eval(e) \rightarrow$  $v.m$  also become  $v)$ )( ) |||.

<sup>23</sup> Expression  $\sim$ **interface**

 $\overline{\phantom{a}}$ 

eval (Environment)↦↦ ? |||

**match**(?, Environment) ↦↦ ? Nullable Environment |||.

l

order.

# <span id="page-19-0"></span>*Objective C method invocation, i.e. "*^[…]*"*

"^[" recipient arguments "]"

The recipient is invoked with arguments according to the conventions of Objective C.

#### **Implementing Objective C methods:**

Below is an implementation that extends Cartesian defined earlier in this paper:

ObjectiveCCartesian $[real \leadsto x \mapsto$ Float,

*imaginary*  $\sim$  y $\mapsto$ Float]  $\sim$ 

extends Cartesian

 $\left[\dots +: \text{Complex}[\text{real} \rightsquigarrow x1, \text{imaginary} \rightsquigarrow y1]\right] \rightarrow$  $\odot$  *Objective C message with selector*  $+$ : ObjectiveCCartesian[ $real \rightsquigarrow x+x1$ ,  $imaginary \rightsquigarrow y+y1$ ]

Using the above, the following expression  $\bigcap$  (CartesianObjectiveC[**real**  $\rightsquigarrow$  1, **imaginary**  $\rightsquigarrow$  2]) +: (CartesianObjectiveC[**real**  $\sim$  4, **imaginary**  $\sim$  6])] would evaluate to the same as CartesianObjectiveC[real  $\sim$  5, imaginary  $\sim$  6]

# <span id="page-19-1"></span>*Application binary interface*

ActorScript supports an application binary interface so that no identifier symbols are required to be looked up at runtime.

A method for an interface can be invoked with the same efficiency as an indexed procedure call. For example the binary for the *Complex* interface (defined earlier in this paper) is as follows:

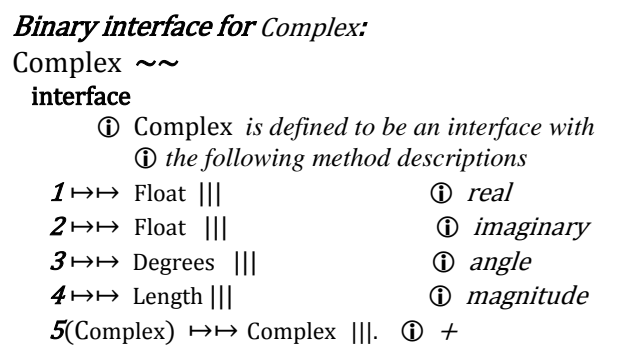

Similarly, a method for an Actor can be invoked with the same efficiency as an indexed procedure call. For example the binary for Cartesian (defined earlier in this paper) is as follows:

**Binary interface for Cartesian:** Cartesian[real  $\sim$  @ 1  $\rightarrow$ Float, imaginary  $\sim$  @ 2  $\rightarrow$  Float  $\sim$  implements Complex  $1 \rightarrow \emptyset$  1 |||  $2 \rightarrow \emptyset$  2 |||  $\emptyset$  image  $\n *û imaginary*\n$  $3 \rightarrow (\omega_1^2 + \omega_2^2)$  $\Phi$  angle <sup>4</sup> → magnitude *the identifier* this *is bound to this Actor* **let** theta ←arcsine( $@2/3$ ) → theta $>0$  ? $\sim$  true →theta false →  $@2>0$  ?~ true →180<sup>°</sup>- theta else  $180^{\circ}$  + theta ~? ~? |||  $5$ (Complex[*real*  $\rightsquigarrow$  x1, *imaginary*  $\rightsquigarrow$  x2])  $\rightarrow$  $\Phi +$  is the 5<sup>th</sup> method in the interface with argument c Cartesian[ $@1 + x1, @2 + x2$ ] |||.

# <span id="page-19-2"></span>**Appendix 2: Meta-circular definition of ActorScript**

It might seem that a meta-circular definition is a strange way to define a programming language. However, as shown in the references, concurrent programming languages are not reducible to logic. Consequently, an augmented meta-circular definition may be one of the best alternatives available.

# <span id="page-19-3"></span>*Meta-circular* Eval *procedure in Lisp*

John McCarthy is justly famous for Lisp. One of the more remarkable aspects of Lisp was the definition of its interpreter (called Eval) in Lisp itself. The exact meaning of Eval defined in terms of itself has been somewhat mysterious since, on the face of it, the definition is circular.

This section further develops McCarthy's idea to provide a denotational semantics for concurrent programming. Consider a dialect of Lisp which has a simple conditional expression of the form (If *test then else*) which returns the value of *then* if *test* evaluates to true and otherwise returns the value of *else*.

So the definition of *Eval* in terms of itself might include something like the following [McCarthy, Abrahams, Edwards, Hart, and Levin 1962]: $\frac{ix}{ }$ 

(Eval expression environment)  $\sim\sim$ 

 ; Eval of expression using environment is defined to be (If (Numberp expression)

 ; if expression is a number then expression ; return expression else (If ((Equal (First expression) (Quote If)) ; if First of expression is (quote if) then (If (Eval (First (Rest expression) environment) ; if Eval of First of Rest of expression is true then (Eval (First (Rest (Rest expression)) environment) ; return Eval of First of Rest of Rest of expression else (Eval (First (Rest (Rest (Rest expression)) environment)) ; return Eval of First of Rest of Rest of Rest of expression …))

The above definition of *Eval* is notable in that the definition makes use of the conditional expressions using if expressions in defining how to Eval an If expression!

In the sections below the denotational semantics of Actors [Clinger 1981, Hewitt 2006] are used to define the semantics of ActorScript.

#### <span id="page-20-0"></span>*Eval as a Message*

The semantics of ActorScript are defined by taking each construct in an ActorScript program and defining it as an Actor. Execution is modeled by having Eval messages passed among program constructs during execution.

The basic idea is to send an *eval* message with an environment<sup>x</sup> to an expression instead of the Lisp approach of calling an Eval procedure with the expression and environment as arguments.

Each **eval** message has an environment with the bindings of program identifiers. Environment Actors are immutable, *i.e.,* they do not change although an Actor that is the value of an identifier may change.

Expression  $\sim\sim$  interface  $eval(\text{Environment}) \rightarrow\rightarrow ?$ |||  $match(?,environment \rightsquigarrow \text{Environment})\mapsto\mapsto$ Nullable Environment |||.

#### <span id="page-20-1"></span>*Identifiers*

Identifiers in ActorScript are referentially transparent in the sense that within the execution of a method, an identifier always has the same value although the value of that value may change during the execution of the method. There is no assignment command in ActorScript although there is an *also become* command used in providing a response to the current message that can be used to provide the value of a variable for the next message received.

The tokens "<<<" and ">>>" are used to delimit program expressions. Meta-circular programs are enclosed in dashed boxes.

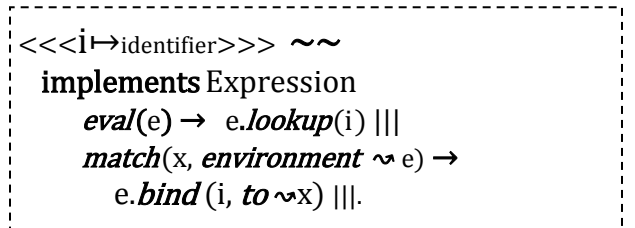

#### <span id="page-20-2"></span>*An Implementation of Simple Mutable Actors*

The implementation below does not implement queues, holes, and relaying.

<<<"actor" "(" decls→[Declaration\*] ")" "implements" i↦Interface "**methods**" meths↦[Method\*] >>> **~~** actor implements Expression **methods** eval (e) → Uninitialized[declarations ↝ decls*,* interface↝ i*,* methods ↝ meths*,* environment ↝e] |||. Uninitialized[*declarations*  $\sim$  decls $\mapsto$ [Declaration\*], *interface*  $\sim$  i, methods ~ meths → [Method s\*],  $environment \rightarrow \text{Environment}$  parameters → let new↦ Environment ← decls.*match* (parameters, environment  $\rightsquigarrow$  e)  $\rightarrow$ Instance( $current \sim$  Initialized[  $dec$ arations  $\sim$  decls, interface  $\infty$ i,  $methods \sim$  meths,  $environment \sim new$ ]) Initialized[*declarations*  $\sim$  decls $\mapsto$ [Declaration\*], interface  $\infty$ i,  $methods \sim \text{methods} \rightarrow$  [Methods\*],  $\mathit{environment} \rightarrow \mathit{E}$  Environment  $next(update) \rightarrow \textcircled{1}$  updaters of variables Instance(Initialized[declarations  $\sim$  decls,  $methods \sim$  meths, environment ↝

decls.*match* (update, *environment*  $\sim$  e)])  $||$  $process(m\mapsto ?\mapsto \mapsto i)$   $\rightarrow$  Select(m, meths, e)) ----------------------------

When an instance receives a performative, it sends the performative to its current version for processing and then updates itself according to the outcome.

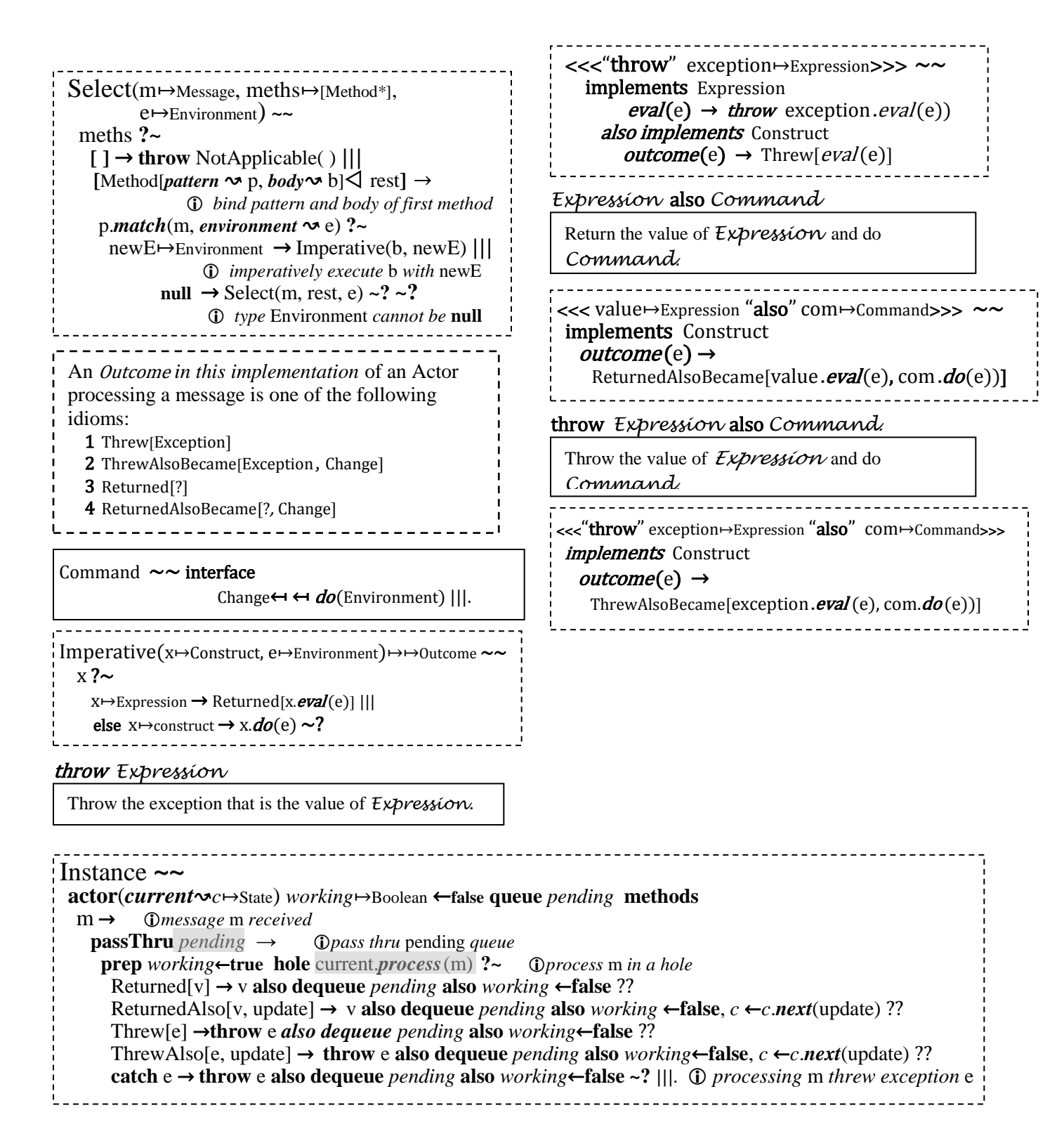

# <span id="page-22-0"></span>**Appendix 3. Inconsistency Robust Natural Deduction**

Below are schemas for nested-box-style Natural Deduction [Fitch 1952] for Direct Logic of a theory *T*: <sup>24</sup> See the section on Logic Programming for how this can be implemented.

#### <span id="page-22-1"></span>**Rules**

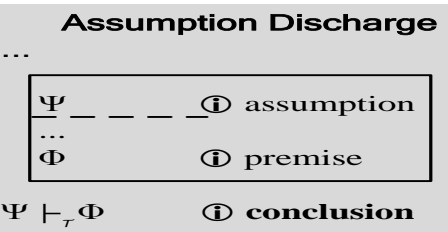

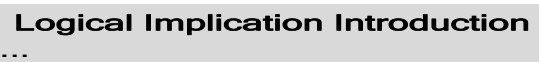

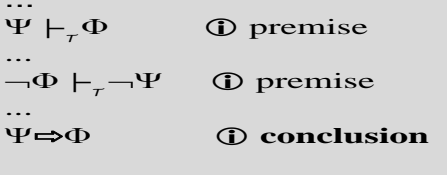

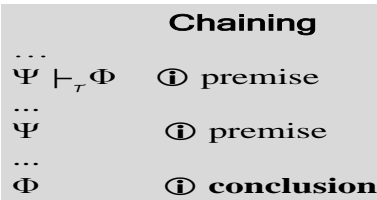

Conjunction inform Digiunctic

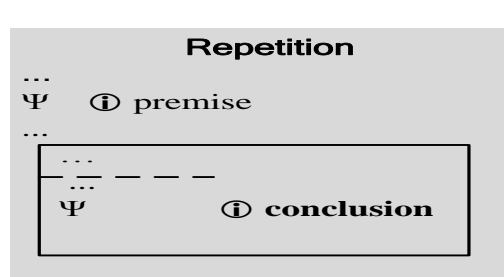

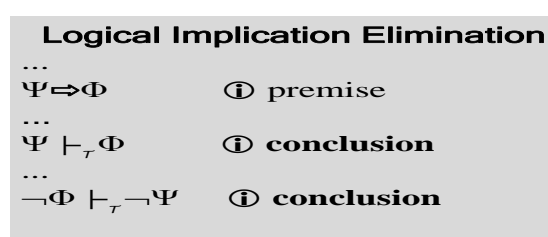

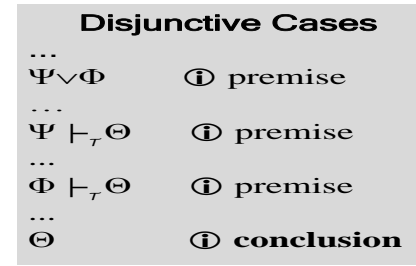

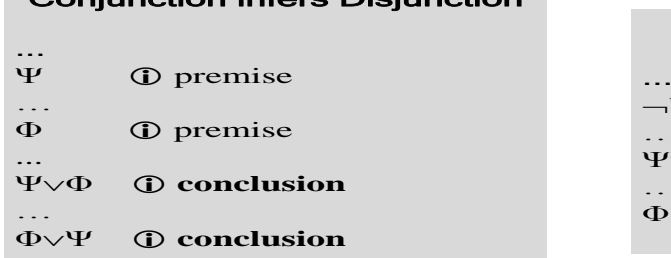

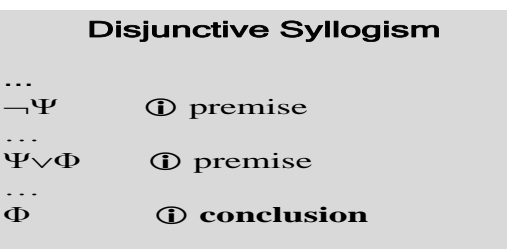

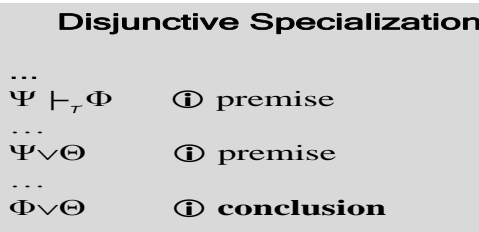

l

 $^{24}$  In addition to the usual Boolean equivalences.

# <span id="page-23-0"></span>**Inconsistency Robust Logic Programming**

Logic Programs<sup>25</sup> logically infer computational steps.

⊢*theory* proposition

Assert proposition for *theory*.

# *Forward Chaining*

when  $\vdash$ <sub>theory</sub> proposition → expression

when a proposition holds for *theory*, evaluate expression.

**Illustration of forward chaining:** {⊢<sup>t</sup> Human[Socrates]; when  $\vdash_t$  Human[x]  $\rightarrow$   $\vdash_t$  Mortal[x]} *will result in asserting* Mortal[Socrates] *for theory* t.

# *Backward Chaining*

? *theory* goal → expression

Set goal for *theory* and when established evaluate expression.

# when ? *theory* goal → expression

When goal for *theory* , evaluate expression.

**Illustration of backward chaining:** {⊢ <sup>t</sup> Human[Socrates], when  $?$ t Mortal $[x] \rightarrow (?$ t Human $[x] \rightarrow \vdash$ t Mortal $[x]$ ), ?<sub>t</sub> Mortal[Socrates]} *will result in asserting* Mortal[Socrates] *for theory* t.

#### *Assumption Discharge*

This section explains how Assumption Discharge<sup>26</sup> can be implemented.

**Illustration of natural deduction:** when  $?s$  (psi  $\vdash_t$  phi)  $\rightarrow$ let  $t' \leftarrow$  extension(t)  $\rightarrow$  { ⊢t' psi,  $P_t^t$  =phi →  $\vdash_s$  (psi  $\vdash_t$  phi)} *In order to infer* psi ⊢<sub>t</sub> phi, create an extension t' of t, assert psi for t', make phi a subgoal for t', and when phi *holds for* t', *assert* psi  $\vdash_t$ phi. Note that the following hold for t' because it is an extension of t: when  $\vdash_t$  theta  $\rightarrow$   $\vdash_{t'}$  theta when  $?t'$  theta  $\rightarrow ?t$  theta In practice, the above can be implemented very efficiently.

 $\overline{\phantom{a}}$ 

<sup>&</sup>lt;sup>25</sup> [Church 1932; McCarthy 1963; Hewitt 1969, 1971, 2010; Milner 1972, Hayes 1973; Kowalski 1973]

l <sup>26</sup> See appendix on Natural Deduction.

#### <span id="page-24-0"></span>**End Notes**

 $\overline{\phantom{a}}$ <sup>i</sup> Equivalent to **let**  $x \leftarrow$  factorial(10)  $\rightarrow$ **let**  $y \leftarrow 2*x + x*x \rightarrow$  $2*y + x*y$  Bindings that are not nested take place concurrently as in **let**  $x \leftarrow$  factorial(10).  $y \leftarrow$  factorial(10)  $\rightarrow$ let  $x \leftarrow 2^*y + x$ ,  $y \leftarrow X^*X + y \rightarrow$  $2*y + x*y$ which is equivalent to **let**  $x \leftarrow$  factorial(10),  $y \leftarrow$  factorial(10)  $\rightarrow$ **let**  $z$  ←  $2$ <sup>\*</sup> $y$  +  $x$ , w ←x\*x + y **→**  $2*w + z*w$ 

<sup>ii</sup> Equivalent to

 $z \mapsto$  interface  $x \mapsto$  Number  $|||y \mapsto \mapsto$  Number  $|||$ .

iii Using keyword arguments the example is equivalent to: factorial  $\sim \sim$ 

 $(1 \sim n \mapsto \text{Integer}) \rightarrow$  $n$  ?~  $0 \rightarrow 1$  ??  $(> 0) \rightarrow n^*$  factorial( $1 \sim n-1$ )~?

iv The interfaces in ActorScript are related to the protocols originally developed for Objective C at NeXT that also influenced the development of interfaces in Java and subsequently in C#:

Modula-3 also had interfaces [Cardelli *et. al.* 1989].

<sup>v</sup> ActorScript interfaces can specify additional optional information as well

<sup>vi</sup> The example illustrates how ActorScript achieves the functionality of monads, *e.g*., in functional programming languages.

EqualLists((list1, list2) $\mapsto$ [...]) $\mapsto$ Boolean ~~ list1 ? $\sim$ 

```
[ ] \rightarrow list2=[]??
[first1 \triangleleft rest1] →
   list2?\sim[ ] \rightarrow false ??
       [first2 \leq 1 rest2] →
          first1=first2?~true \rightarrow true ??
               false→ EqualLists(rest1, rest2) ~? ~?~?
```
<sup>vii</sup> Swiss cheese was called serializers in the literature.

viii This expression could print as follows: {"firstName": "John", "lastName": "Smith", "address": {"streetAddress": "21 2nd Street", "city": "New York", "state": "NY", "postalCode": 10021}, "phoneNumbers": ["555-1234", "555-4567"]}

<sup>ix</sup> Many others subsequently further developed this style of meta-circular interpreter.

<sup>x</sup> Environments are defined as follows:

 $\overline{\phantom{a}}$ 

Environment  $\sim$ **interface** *bind*(Identifier,  $to \infty$ ?)  $\mapsto \text{Environment}$ ||| lookup (Identifier) ↦↦? |||.

SimpleEmptyEnvironment ~~ implements Environment *lookup*(identifier)→ throw NotFound(identifier) |||  $bind(id, to \sim val) \rightarrow$ SimpleEnv(identifier ∾id, *value*  $\sim$  val,  $rest \sim$  Simple Empty Env) |||.

SimpleEnvironment(*identifier*  $\sim$  i→Identifier, value  $\sim v$ , rest  $\sim$  r $\mapsto$ Environment)  $\sim$  implements Environment  $lookup$  (i2) $→$ i2=i ?~ true →v ?? false → r.*lookup* (i2) ~? ||| this. **bind**(i2, to  $\sim$ v2)  $\rightarrow$  *the identifier* this *is bound to this Actor* SimpleEnv(*identifier*  $\sim$  i2, value  $\sim$  v2, rest  $\sim$  this) |||.